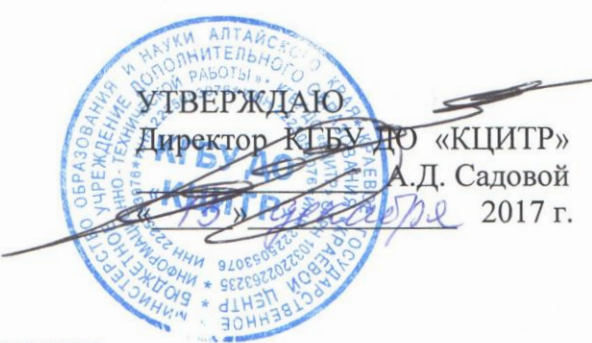

#### **Положение**

### **о проведении краевого заочного конкурса «Знатоки техники» для обучающихся**

#### **1. Общие положения**

Краевой заочный конкурс «Знатоки техники» (далее - Конкурс) проводится краевым государственным бюджетным учреждением дополнительного образования «Краевой центр информационно-технической работы» (далее - КЦИТР).

**Цель** Конкурса: создание условий для развития интереса обучающихся к различным видам технического творчества, повышение Интернет - грамотности, самообразования, приобретение практического опыта участия в дистанционных конкурсах.

**Задачи** Конкурса:

- вовлечение обучающихся в учебно-познавательную деятельность к самостоятельному изучению специальной литературы и грамотному изложению своих знаний в области науки и техники;

- повышение интереса обучающихся к технике, ее созданию и совершенствованию средствами современных компьютерных технологий;

- выявление и поддержка деятельности обучающихся, воспитанников и детей с ограниченными возможностями здоровья, ориентированной на высокий уровень социализации в современном обществе.

#### **2. Участники**

2.1. В Конкурсе принимают участие обучающиеся **в возрасте от 7 до 18 лет**  (включительно) из учреждений основного общего, среднего общего, среднего профессионального и дополнительного образования, воспитанники специальных коррекционных школ-интернатов и детских домов, отдельные авторы.

2.2. Для участия в коллективном зачете учреждение заполняет отдельную заявку (6 работ), **Приложение 2.**

#### **3. Руководство Конкурсом**

Общее руководство подготовкой и проведением Конкурса осуществляет КЦИТР (директор А.Д. Садовой), организационно-методический отдел, который:

- обеспечивает непосредственное проведение Конкурса;

- осуществляет сбор конкурсных работ;

- формирует и утверждает состав экспертов, список победителей и призеров;

- оформляет документацию и обрабатывает конкурсные работы;

- награждает победителей;

- представляет отчет по итогам Конкурса.

### **4. Сроки проведения Конкурса**

4.1. Конкурс проводится в г. Барнаул **с 10 апреля по 10 мая 2018 года** по адресу: 656021, г. Барнаул, ул. Кутузова, 22, КЦИТР, конкурс «Знатоки техники». Справки по телефону: 8 (3852) 31-81-24.

4.2. Работы и заявки с синей печатью ОУ, подписью директора (**Приложение 1, 2**), согласие на обработку персональных данных направлять по вышеуказанному почтовому адресу или по адресу электронной почты: *omoakzitr@mail.ru* **до 5 апреля 2018 г**.

4.3. Подробная информация о конкурсе публикуется на сайте КЦИТР: akzitr.ru.

### **5. Порядок проведения Конкурса**

5.1. Конкурс проводится по следующим **разделам**:

- «*Авиа - и ракетомоделизм»;*
- *«Судомоделизм»;*
- *«Автомоделизм»;*
- *«Информатика» (работы представить в электронном формате);*
- *«Деревообработка»;*
- *«3Д-технологии»;*
- *«Мехатроника и робототехника»;*
- *«100 лет дополнительному образованию»;*
- *«Конструктор стрелкового оружия М.Т. Калашников».*

5.2. В каждом разделе – 10 вопросов. Ответ на один вопрос оценивается до двадцати баллов.

Критерии оценки:

- правильность 5 баллов;
- техническая грамотность изложения и поставляет по 10 баллов;

- авторский подход к изложению материала 5 баллов.

Максимальная оценка в одном разделе - 200 баллов. Дополнительно до 5 баллов начисляется за список используемой литературы.

#### **6. Требования к оформлению работы**

Работа, представленная автором на конкурс должна:

- быть аккуратно оформлена (написана разборчивым почерком или отпечатана шрифтом «Times New Roman», кегль – 12, для заголовков – 14, интервал между строками – 1. Текст должен быть выровнен по ширине, с соблюдением красной строки);

- иметь **титульный лист**, на котором указывается фамилия и имя автора, возраст, образовательное учреждение, Ф.И.О. руководителя полностью, раздел;

- ответы на вопросы каждого раздела оформляются на отдельных листах (с указанием названия раздела).

Ответ на вопрос должен иметь объем не более 1-2 страницы. Информация, полученная из разных источников (Интернет, техническая литература и др.) должна отражать авторский подход, иметь краткий содержательный ответ.

Конкурсные работы не возвращаются.

#### **7. Награждение**

Личное первенство определяется в каждом разделе конкурса по наивысшему баллу. 7.1. Участники, занявшие I, II и III места награждаются грамотами.

7.2. Коллективы, занявшие I II, III место награждаются дипломами.

7.3 Руководители коллективов, занявших I, II и III место награждаются грамотами.

7.4. Дополнительными грамотами награждаются участники:

- самый эрудированный;

- за активное участие коллектива в интеллектуальном конкурсе;

- за творческий подход к работе.

Все участники конкурса получают свидетельство. Дипломы, грамоты, свидетельства высылаются в электронном виде.

#### **8. Финансирование**

8.1. Все расходы по организации Конкурса несет краевое государственное бюджетное учреждение дополнительного образования «Краевой центр информационнотехнической работы».

8.2. Расходы по оформлению работ, доставке их на Конкурс несут участники. Исп. Афанасьева Любовь Васильевна, тел. (8-385-2) 31-81-24

#### Заявка

*на участие в краевом заочном конкурсе «Знатоки техники» (личники)*

Учреждение

(полное название)

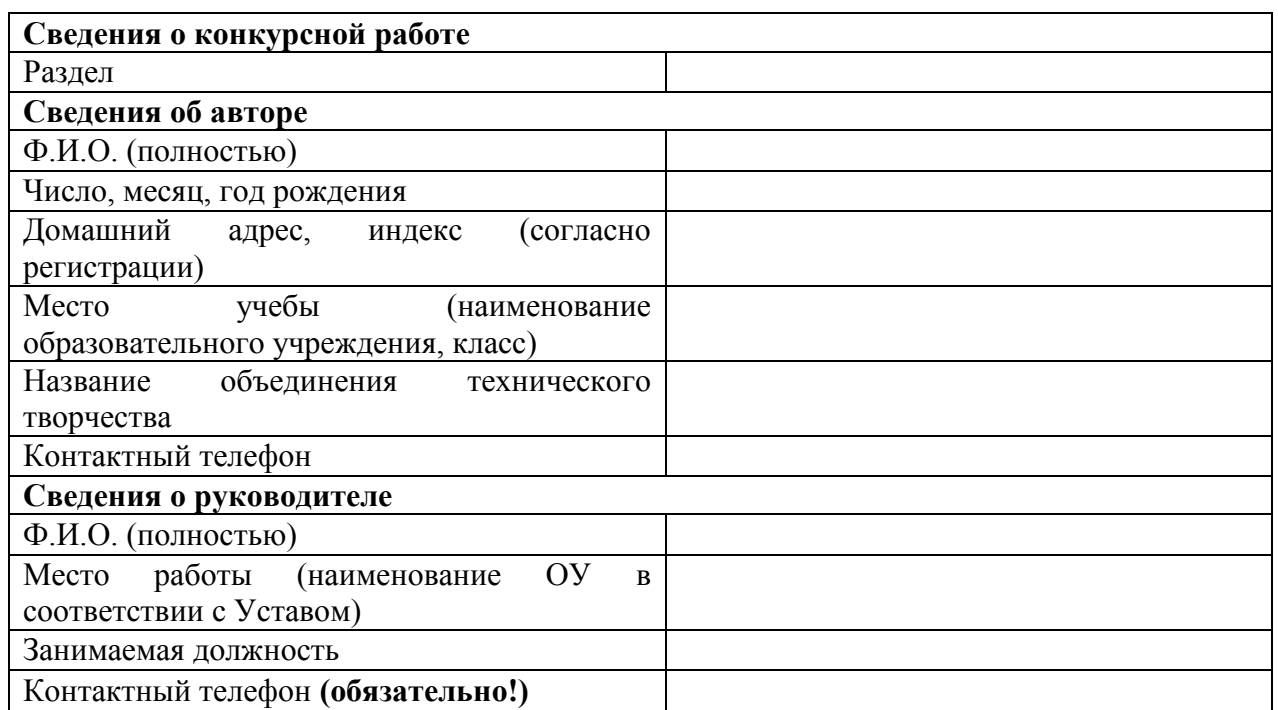

Директор учреждения

подпись ФИО

М.П.

### **Согласие на обработку персональных данных лиц, чьи сведения указаны в данной заявке:**

Субъект дает согласие на обработку своих персональных данных, то есть совершение, в том числе, следующих действий: обработку (включая сбор, систематизацию, накопление, хранение, уточнение (обновление, изменение), использование, обезличивание, блокирование, уничтожение персональных данных), при этом общее описание вышеуказанных способов обработки данных приведено в Федеральном законе от 27.07.2006 № 152-ФЗ «О персональных данных», а также на передачу такой информации третьим лицам, в случаях, установленных нормативными документами вышестоящих органов и законодательством.

Настоящее согласие действует бессрочно со дня подписания.

Подтверждаю, что ознакомлен (а) с положениями Федерального закона от 27. 07.2006 № 152-ФЗ «О персональных данных», права и обязанности в области защиты персональных данных мне разъяснены.

 $\frac{w}{\sqrt{Q}}$   $\frac{w}{\sqrt{Q}}$   $\frac{20}{\sqrt{Q}}$   $\frac{1}{\sqrt{Q}}$   $\frac{1}{\sqrt{Q}}$   $\frac{1}{\sqrt{Q}}$   $\frac{1}{\sqrt{Q}}$   $\frac{1}{\sqrt{Q}}$   $\frac{1}{\sqrt{Q}}$ 

полпись

#### Заявка

*на участие коллектива в краевом заочном конкурсе «Знатоки техники»* Учреждение \_\_\_\_\_\_\_\_\_\_\_\_\_\_\_\_\_\_\_\_\_\_\_\_\_\_\_\_\_\_\_\_\_\_\_\_\_\_\_\_\_\_\_\_\_\_\_\_\_\_\_\_\_\_\_\_\_\_\_\_\_\_\_\_\_

(полное название)

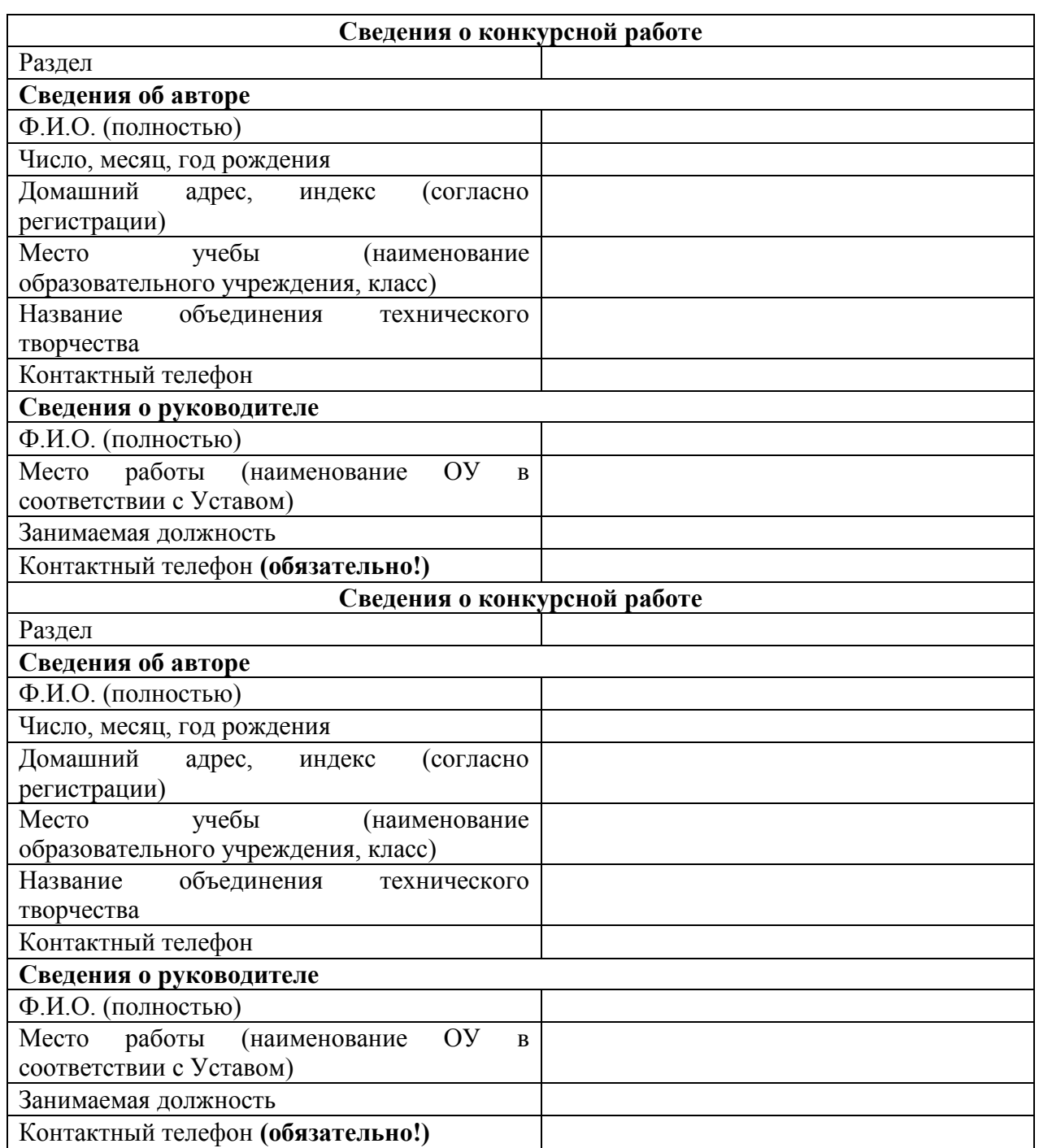

Директор учреждения подпись ФИО

подпись

М.П.

### **Согласие на обработку персональных данных лиц, чьи сведения указаны в данной заявке:**

Субъект дает согласие на обработку своих персональных данных, то есть совершение, в том числе, следующих действий: обработку (включая сбор, систематизацию, накопление, хранение, уточнение (обновление, изменение), использование, обезличивание, блокирование, уничтожение персональных данных), при этом общее описание вышеуказанных способов обработки данных приведено в Федеральном законе от 27.07.2006 № 152-ФЗ «О персональных данных», а также на передачу такой информации третьим лицам, в случаях, установленных нормативными документами вышестоящих органов и законодательством.

Настоящее согласие действует бессрочно со дня подписания.

Подтверждаю, что ознакомлен (а) с положениями Федерального закона от 27. 07.2006 № 152-ФЗ «О персональных данных», права и обязанности в области защиты персональных данных мне разъяснены.

 $\frac{w}{\sqrt{Q}}$   $\frac{w}{\sqrt{Q}}$   $\frac{20}{\sqrt{Q}}$   $\frac{C}{Q}$   $\frac{C}{Q}$   $\frac{C}{Q}$   $\frac{C}{Q}$   $\frac{C}{Q}$   $\frac{C}{Q}$   $\frac{C}{Q}$   $\frac{C}{Q}$ 

подпись

# **Вопросы 2018 г. Раздел «Авиа - и ракетомоделизм»**

1. Что такое летающее крыло в авиации?

2. Что такое шаблон и как изготавливают шаблоны нервюр?

3. Самолѐт «Илья Муромец». Кто его конструктор? Назовите ещѐ два самолѐта этого конструктора.

4. Назовите основные части самолѐта и покажите на рисунке их размещение.

5. Махолѐт. Особенности его конструкции и полѐта.

6. Управляемые воздушные змеи. Их отличие от обычных воздушных змеев. Способы управления змеями.

7. Можно ли «заставить» бумажную модель летать по кривой, выполнить петлю Нестерова?

8. Как устроен парашют? Его назначение. Назовите части парашюта.

9. Что такое центровка самолѐта и как она влияет на полѐт самолѐта?

10. Гидросамолѐты. Расскажите о трѐх рекордных мировых летающих лодках.

# **Раздел «Судомоделизм»**

- 1. Зачем нужны на судне водонепроницаемые переборки?
- 2. Для чего на судах устанавливают балластные танки?
- 3. Чем отличаются речные суда от морских?
- 4. Опишите принцип движения парусных судов «против ветра»?
- 5. Зачем судну нужен пластырь?
- 6. Как устроен механический «автостоп» на моделях судов?
- 7. Опишите принцип погружения моделей подводных лодок?
- 8. Какие требования предъявляются к моделям класса F2?

9. Как можно увеличить управляемость и скорость на скоростных радиоуправляемых моделях?

10. Кто является чемпионом мира по судомодельному спорту в Алтайском крае? Напишите его достижения.

## **Раздел «Автомоделизм»**

- 1. Какой срок годности автомобильной аптечки и огнетушителя?
- 2. Какая резина(зимняя, летняя или всесезонная) обозначается в виде горной вершины с тремя пиками и снежинкой внутри?

3. Зачем на современных спорт-карах устанавливают колеса с большими дисками и низкопрофильными шинами?

- 4. Для чего нужна коробка переключения передач?
- 5. Для чего нужна раздаточная коробка? Почему она так называется?

6. Каким образом можно бесступенчато изменять величину момента, подводимого на колеса?

7. Чем характеризуется качественный состав топливной смеси? Поясните на примере какую смесь называют «**бедной**», а какую «**богатой**».

8. Перечислите знаки особых предписаний. Для чего применяют эти знаки?

9. Что называют калильным числом свечи зажигания? На что влияет калильное число? Есть ли «свечи» у дизельного двигателя?

10. Чем отличается дизельный двигатель от бензиновых двигателей?

## **Раздел «Информатика»**

1. Как защищается информация по персональным данным? Почему ее необходимо защищать?

2. Централизованная и распределенная обработка данных.

3. Какие операционные системы применяются для смартфонов? Дайте их краткую характеристику.

4. Способы описания и основные свойства алгоритма.

5. Опишите, какая информация должна быть обработана для учета товаров в магазине. Опишите, какие таблицы и с какими полями необходимо создать.

6. Понятие виртуальной машины. Назовите основные преимущества использования виртуальных машин. Типы виртуальных машин.

7. Как вы понимаете принцип взаимодействия компьютеров в сети «клиент-сервер»? Каковы отличия компьютеров-серверов и компьютеровклиентов?

8. Какие приложения для мобильных устройств используются для обмена сообщениями и файлами? Опишите кратко их возможности.

9. Что такое имитационное моделирование? Приведите примеры имитационных моделей.

10. Что такое кроссплатформенность?

## **Раздел «Деревообработка»**

1. Какие способы соединения (сплочения) древесины вам известны?

2. Что связывает резьбу по дереву и Павлово-Посадские платки?

3. К какому виду резьбы относятся пряничные доски?

4. Как и для чего выполняют вощение?

5. Назовите вид древесины и инструменты, используемые при изготовлении щепных изделий. Какие вы знаете изделия, выполненные в

технике щепы?

6. Назовите основные способы нанесения лакокрасочных материалов на деревянные изделия. Перечислите правила техники безопасности работы с ЛКМ.

- 7. В каких случаях и как «варят» деревянную заготовку?
- 8. Что такое реставрация? Как реставрируют деревянные изделия?
- 9. Какие приспособления применяют для сверления древесины?
- 10. Выполните эскиз панно на тему «Животные» для рельефной резьбы.

## **Раздел «3D технологии»**

1. Программное обеспечение (программы) для конструирования одежды: назначение, классификация, опишите одну из программ на Ваш выбор. Какие программы по конструированию одежды, наиболее оптимальны для условия небольшого ателье по пошиву одежды?

2. Дайте обзор программного обеспечения для моделирования мебели? Опишите одну из программ на Ваш выбор.

3. В настоящее время очень широко используются такие термины как: CAD –система, CAE – система, CAM-система. Что они обозначают, откуда идет происхождение этих терминов? Приведите примеры каждой системы российских и зарубежных разработчиков.

4. Дайте краткий обзор программного обеспечения по созданию 3Dмоделей для стоматологии? Опишите кратко одну из программ на Ваш выбор. Как Вы думаете, в Алтайском крае используются такие программы?

5. Опишите принцип работы и основные узлы 3D-принтера, работающего по технологии FDM (печать из пластика). Дайте краткий обзор 3D-принтеров, реализующих технологию FDM, выпускающихся в России.

6. Опишите принципы работы и основные узлы 3D-принтеров «печатающих» из металла. Можно ли найти такие принтеры в России, в Сибири, в Алтайском крае?

7. Стереолитография (SLA) в 3D-печати: сущность данной технологии, еѐ преимущества и недостатки перед другими технологиями 3Dпечати. Опишите один из 3D-принтеров, реализующих технологию стереолитографии.

8. 3D-принтеры «печатающие» одежду – фантастика или реальность? Опишите их возможности, сферы применения, принципы работы.

9. «Архитектор дополненной реальности» – профессия будущего. Что сейчас вы можете сказать о данной профессии (сферы применения, программное обеспечение, и т.д.)?

10. Что Вы слышали о программе Компас 3D? Нужна ли она в жизни современного школьника?

## **Раздел «Мехатроника и робототехника»**

**1.** Вспомните ваши изыскания и эксперименты с роботом. У вас уже накопился достаточный опыт для того, чтобы оценить точность известных строк Александра Сергеевича Пушкина:

О, сколько нам открытий чудных

Готовят просвещенья дух,

И опыт, сын ошибок трудных,

И гений, парадоксов друг,

И случай, бог изобретатель.

Отметим наиболее важные особенности, которые необходимо учитывать при работе с роботом.

Робот никогда не едет прямо, если ему просто дать такую команду.  $1<sup>1</sup>$ 

 $\overline{2}$ . Ошибки всегда накапливаются.

3. Не существует двух одинаковых объектов, даже если это штампованные на заводе ШИНЫ.

 $\overline{4}$ Заряд аккумулятора влияет на работу робота.

Дополните список ваших наблюдений до 20 пунктов.

2. Бионика – это наука о применении знаний о живой природе для решения инженерных задач при конструировании технических систем. Идеи многих конструкций и изобретений были заимствованы человеком у природы.

### Приведите примеры таких заимствований.

И даже наш робот пользуется открытиями бионики! Какими?

3. Составьте программу «Четверти», которая последовательно выводит на экран робота показанные изображения (рис.1.)

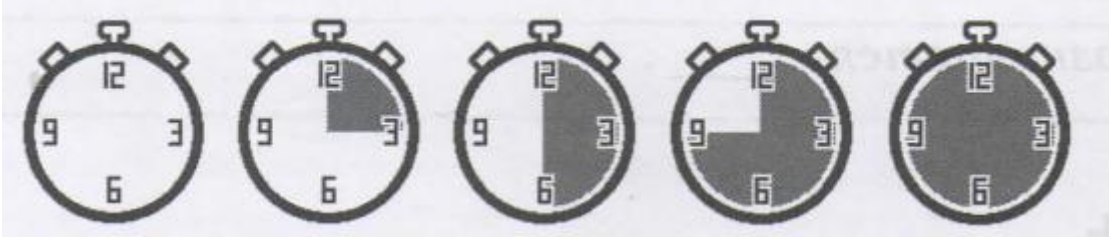

 $P$ ис. 1.

4. На рисунке 2 изображена схема редуктора.

А) В какую сторону будет вращаться крайняя правая шестерня, если вращать крайнюю левую по часовой стрелке?

Б) На сколько оборотов повернется крайняя правая шестерня, если крайняя левая сделает один оборот?  $P<sub>HC.2</sub>$ .

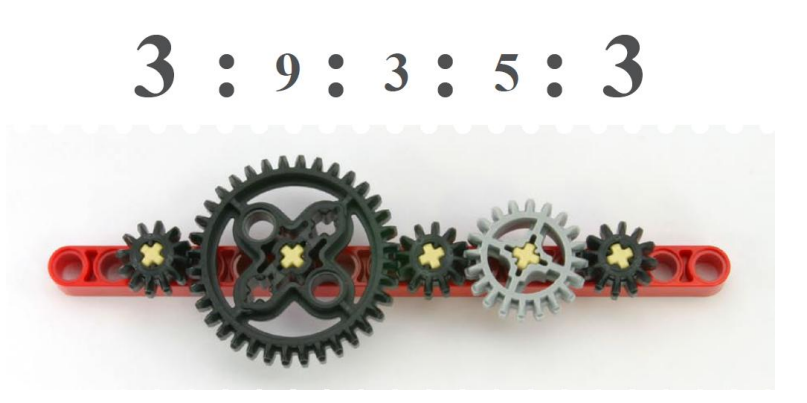

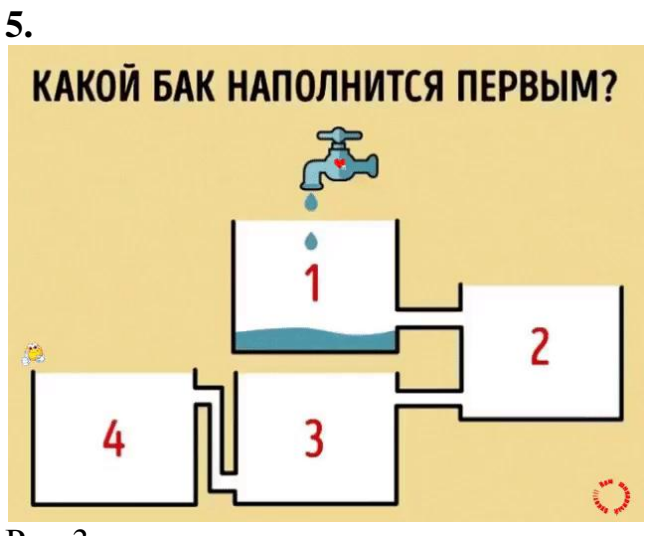

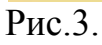

**6. Какая ѐмкость на рисунке 4 наполнится первой?**

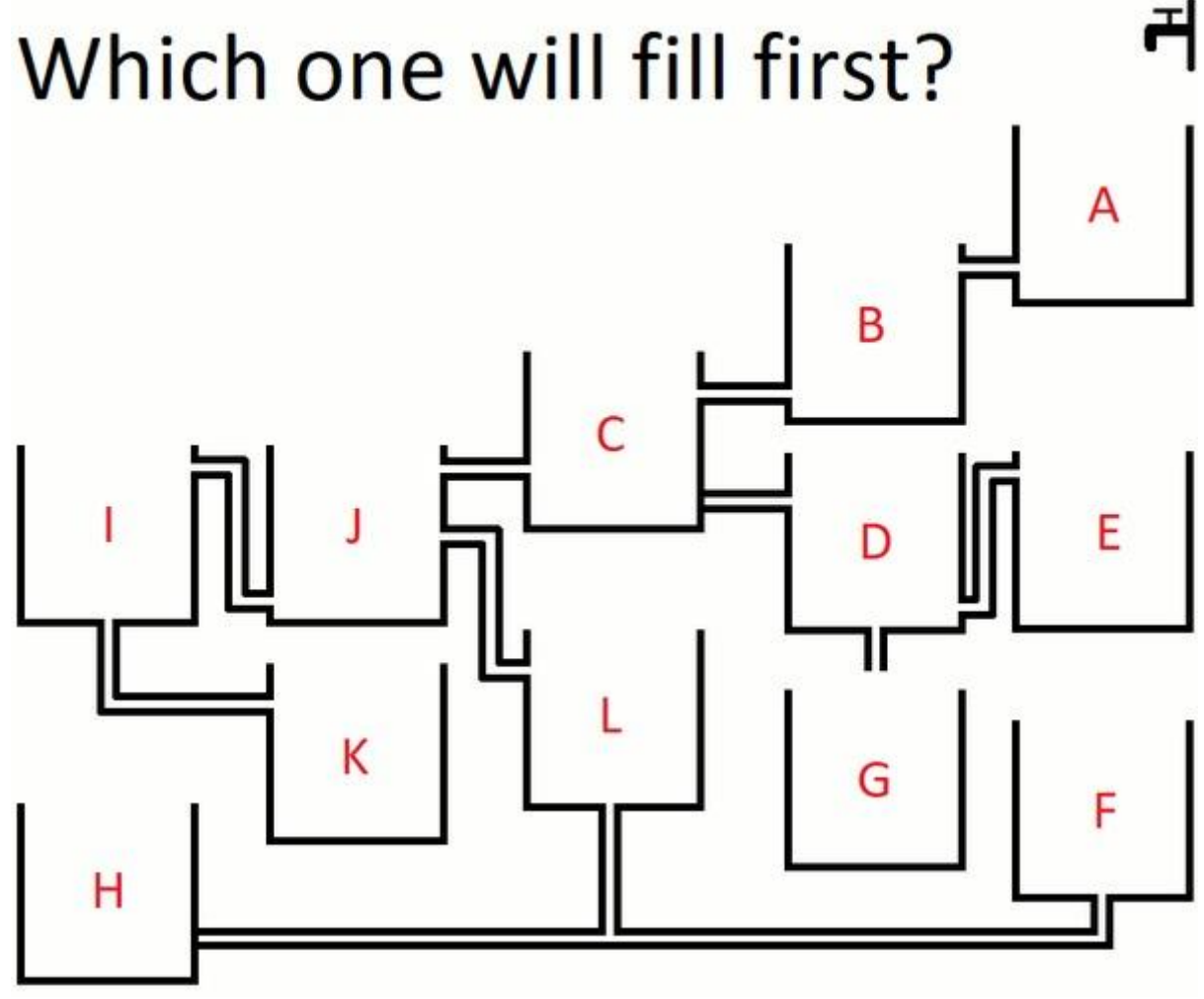

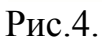

**7.** Хотите Нобелевскую премию? С каждым годом на орбите Земли становится все больше и больше мусора – это обломки спутников и ракетных

ускорителей, а также вышедшие из строя космические аппараты. Однажды наступит момент, когда мусора станет слишком много и придется от него избавляться, иначе не удастся запустить ни одного спутника.

Придумайте, как решить проблему с помощью роботов. Составьте план, определите задачи и способы их решения.

8. Тахометр – средство измерения числа оборотов за единицу времени (частоты вращения) деталей машин и механизмов.

Где применяются тахометры? Объясните принцип работы тахометра, используя рис.5. Что изображено на рис.5, подпишите составные части.

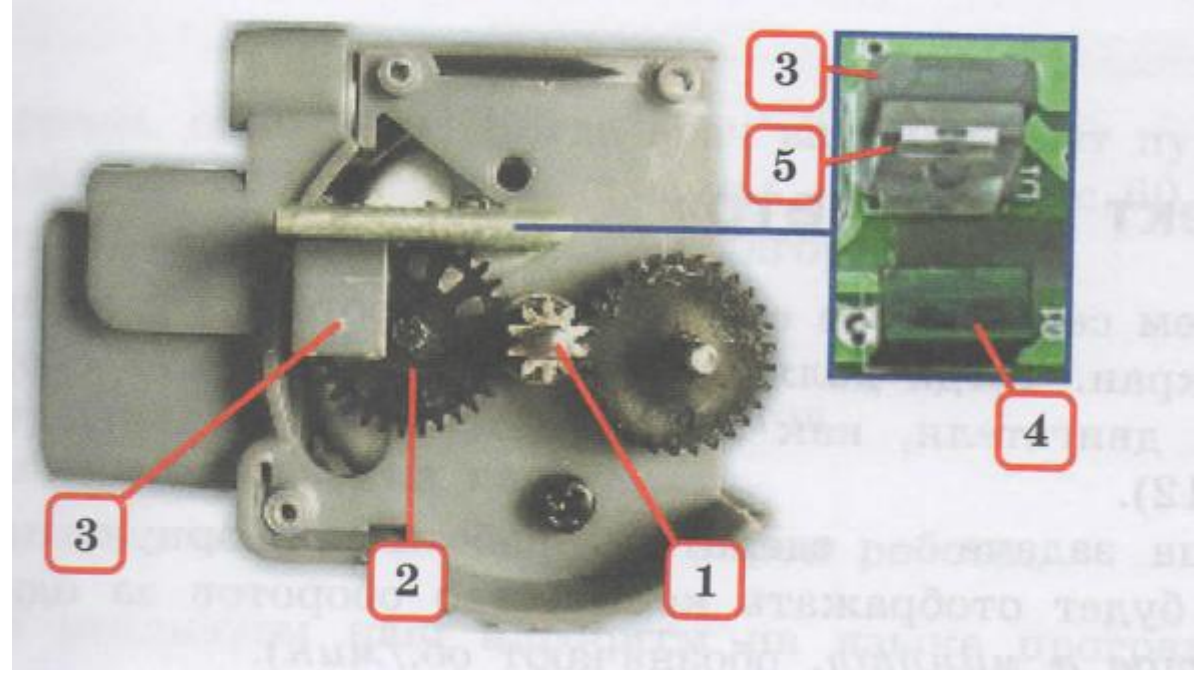

Рис.5.

9. Страшный сон математика: докажите равенство  $2+2+2=222$ . Запишите результат операций, который вы видите на экране робота (рис.6, а-в).

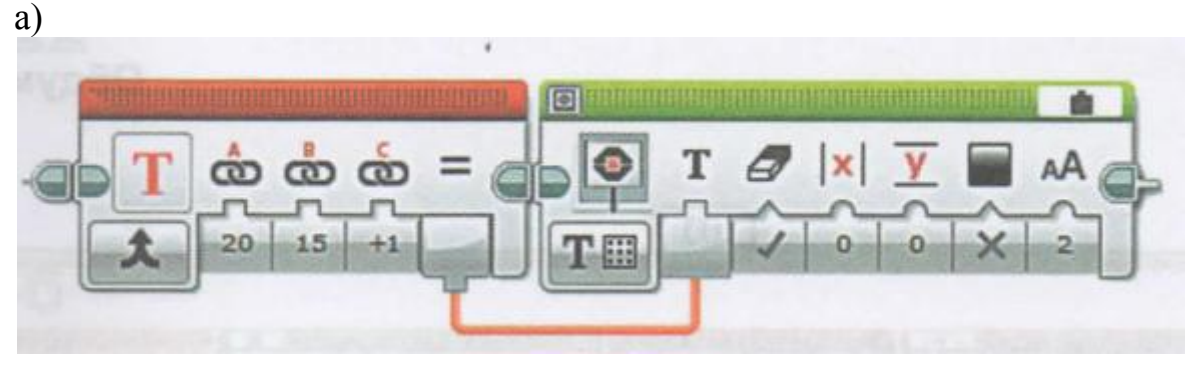

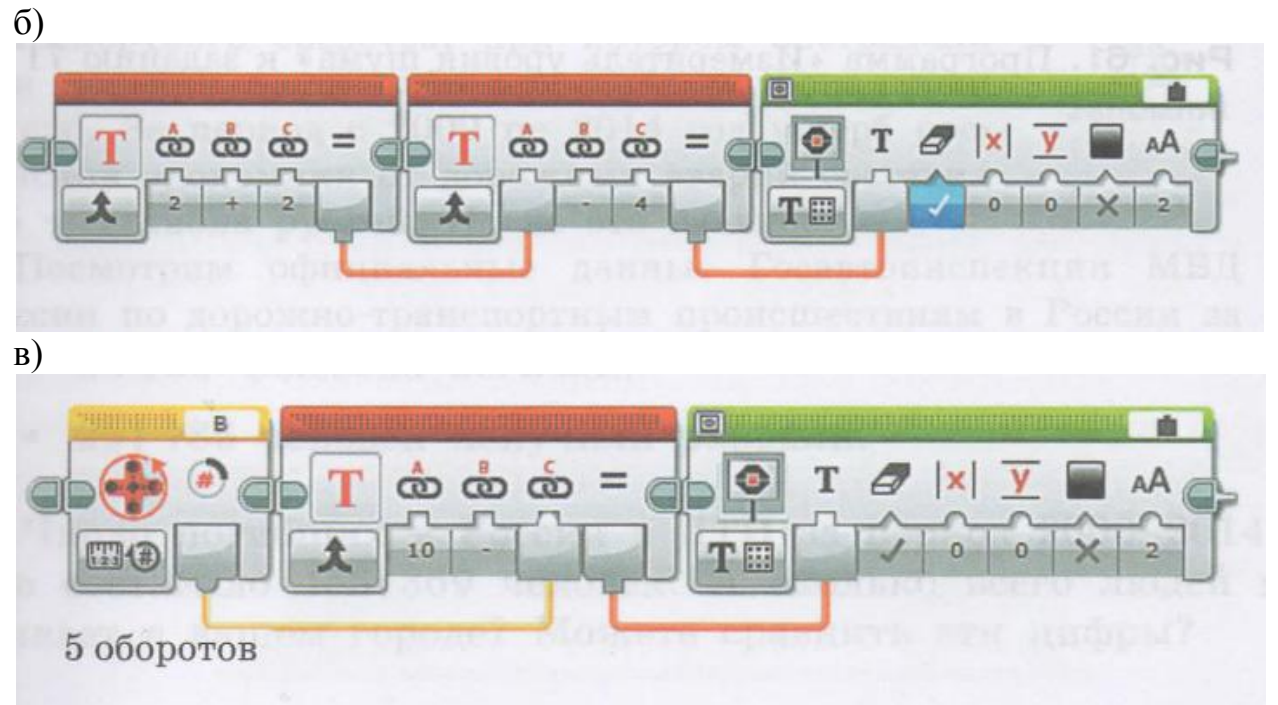

**10.** В таблице представлен механизм Липкина-Посселье

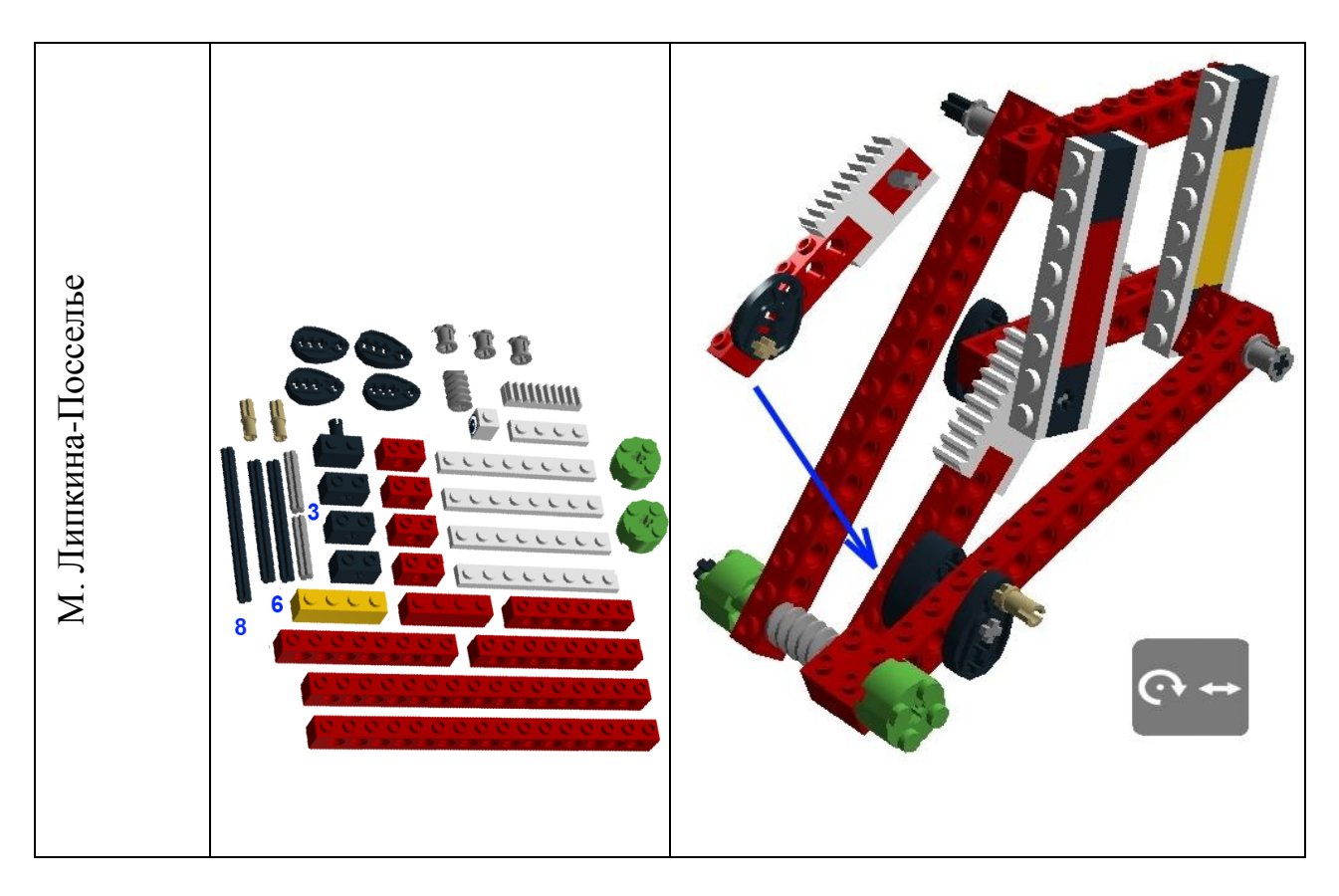

**1. Найдите сведения о механизме Липкина-Посселье.**

**2. Соберите механизм Липкина-Посселье. Приведите его в действие, используя мотор. Снимите видео, действующего механизма** *(файл разместите в Интернете, например, Яндекс – диск, Гугл диск и др.)* В качестве ответа отправьте ссылку на файл.

## **3. Скачайте и установите на свой компьютер программу «LEGO Digital Designer».**

## **4. Создайте 3D модель механизма Липкина-Посселье в программе**  *Lego Digital Designer***.**

Сохраните модель в LDD. Получившийся файл разместите в Интернете (например, Яндекс – диск, Гугл диск и др.) В качестве ответа отправьте ссылку на файл.

# **Раздел «Конструктор стрелкового оружия М.Т. Калашников»**

- 1. Где родился М.Т. Калашников?
- 2. Место ссылки семьи Калашниковых?
- 3. Любимые занятия Михаила Калашникова в детстве?
- 4. В каких войсках в годы Великой Отечественной войны воевал Калашников?
- 5. Где и когда появился первый опытный образец оружия М.Т. Калашникова?
- 6. Что означают цифры в названии АК 47?
- 7. В каком городе были собраны первые опытные образцы автоматов Калашникова?
- 8. На каком заводе всю жизнь работал М.Т. Калашников?
- 9. Где и когда открыт единственный в мире «Мемориальный музей М.Т. Калашникова?
- 10. Когда М.Т. Калашников начал свою депутатскую деятельность?

# **Раздел «100 лет дополнительному образованию»**

В педагогике не так много памятных дат, связанных не с годами жизни выдающегося просветителя или педагогического деятеля, а с определенным направлением педагогической деятельности. Между тем, система дополнительного образования отмечает свой вековой юбилей. А юбилей – это всегда повод вспомнить о том, с чего все начиналось.

1. Назови точную дату рождения системы дополнительного образования детей.

\_\_\_\_\_\_\_\_\_\_\_\_\_\_\_\_\_\_\_\_\_\_\_\_\_\_\_\_\_\_\_\_\_\_\_\_\_\_\_\_\_\_\_\_\_\_\_\_\_\_\_\_\_\_\_\_\_\_\_\_

\_\_\_\_\_\_\_\_\_\_\_\_\_\_\_\_\_\_\_\_\_\_\_\_\_\_\_\_\_\_\_\_\_\_\_\_\_\_\_\_\_\_\_\_\_\_\_\_\_\_\_\_\_\_\_\_\_\_\_\_

2. Как называлось первое государственное учреждение внешкольной работы с детьми в России.

**3. Как, в настоящее, время называется старейшее учреждение дополнительного образования в Алтайском крае.**

**В каком году оно было открыто**

**\_\_\_\_\_\_\_\_\_\_\_\_\_\_\_\_\_\_\_\_\_\_\_\_\_\_\_\_\_\_\_\_\_**

**\_\_\_\_\_\_\_\_\_\_\_\_\_\_\_\_\_\_\_\_\_\_\_**

*4. История хранит немало славных дней. Опиши эпохальные события системы дополнительного образования Алтайского края.*

*Какие источники использовались при составлении исторической справки.*

**5.** Познакомься с текстом и выполни задания.

Формула этого глобального сообщества достаточная проста: «исследовать – знать – действовать – уметь» и подразумевает наличие амбициозной цели, практических задач, актуальных решений, полный проектный цикл (от инициации до внедрения).

В качестве амбициозной цели выбрана «Колонизация Солнечной системы», т.е. подготовка к расселению человечества на другие космические тела. На пути к освоению Солнечной системы, возникает необходимость решения сложнейших задач во всех сферах жизнедеятельности. На Земле многие из этих задач даже не возникали в силу комфортности среды обитания, но на других космических объектах окружающая среда будет недружелюбна, а скорее даже агрессивна. В тех условиях каждая мелочь будет значима для выживания. Перед будущими колонистами станет задача постепенного изменения среды обитания и ее адаптации к нашим формам жизни и наоборот, получение новых форм жизни более пригодных к местным условиям. Весь спектр задач условно разделяется на несколько проектных кластеров: изучение космоса, транспорт, энергия, жизнеобеспечение, защита, питание.

Взаимосвязь проектов, их направленность на результат определяет один из важных принципов проектной деятельности в этом сообществе: метапредметность проектов. Она определяется самой сущностью проекта – его цель не в освоении областей знаний, а в достижении результата, что требует наличия знаний в самых разных областях науки и побуждает обучающихся иначе взглянуть на учебные предметы, как на инструменты достижения их цели.

Это глобальное сообщество, школьников, непосредственно реализующих проекты, учителей, организующих их работу на местах и консультантов из научно- педагогического сообщества, осуществляющих непрерывное сопровождение проекта. Практикующие специалисты в своих областях, курируют и консультируют проектные команды обучающихся, раскрывают потенциал детей в передовых направлениях, таких как: работа за производственным и полупроизводственным оборудованием, доступ к профессиональному программному обеспечению, работа с графиками, чертежами и схемами и т.д.

Возможность создания онлайн-коллабораций открывает для обучающихся новые грани работы в команде – участники проектов могут находится друг от друга на серьезном расстоянии, что существенно расширяет область деятельности за счет различного багажа знаний, способностей и компетентностей членов команды проекта. Кроме того,

управление распределенными группами умение  $\boldsymbol{\mathrm{M}}$ поддерживать производительность таких групп на высоком уровне - полезнейший опыт для руководителя проекта. Роль руководителя проекта закреплена за учеником. Он самостоятельно руководит проектом, координирует действия проектной команды, определяет дальнейшую судьбу проекта.

### Залания.

1. О деятельности какого проекта идет речь?

2. С какой темой ты готов ПОЖАЛОВАТЬ НА БОРТ! Подготовь краткую аннотацию собственного проекта, следуя формуле сообщества: амбициозная цель, практические задачи, актуальные решения, полный проектный цикл (от инициации до внедрения).

6. Образование в современном мире во МНОГОМ определяет перспективы человека, его возможности. Не все «угадывают»  $\overline{c}$ специальностью в плане ее востребованности, но, к счастью, существует дополнительное образование, которое позволяет каждому совершить профессиональную пробу, а может быть и не одну, найти свое хобби.

В настоящее время вопрос государственной политики в сфере образования регулируется статьей 75 федерального закона № 273 «Об образовании в Российской Федерации», вступившим в силу 1 января 2013 года.

Первый пункт статьи 75 ФЗ 273 описывает цели и особенности дополнительного образования. Это включает раскрытие имеющегося потенциала, развитие человека на интеллектуальном, нравственном и физическом уровне. В случае с творческими профессиями, развиваются не только профессиональные навыки, но и фантазия ученика.

Федеральный Закон «Об образовании в Российской Федерации» декларирует, что дополнительное образование занимает важное место в системе непрерывного образования и структуре образования в Российской Федерации.

И в то же время - «единственный в РФ вид образования, который не завершается повышением уровня образования».

Залание.

Какие твои возможности, способности развивает дополнительное образование?

Как считаешь. почему дополнительное образование. ТЫ как структурный элемент непрерывного образования He завершается повышением уровня образования?

## 7. Прочитай стихотворение.

Драмкружок, кружок по фото, Хоркружок - мне петь охота,

За кружок по рисованью Тоже все голосовали.

А Марья Марковна сказала, Когда я шла вчера из зала: "Драмкружок, кружок по фото Это слишком много что-то. Выбирай себе, дружок, Один какой-нибудь кружок".

Ну, я выбрала по фото. Но мне еще и петь охота...

### Как называется стихотворение и кто его автор?

Какую организацию дополнительного образования посещаешь ты?

### Какое объединение, студию, кружок и др.

В сказке-притче Антуана Сент-Экзюпери «Маленький Принц» Лис становится для мальчика учителем, просто и искренне рассказывающим ему о любви, о дружбе, о том, как важно в жизни иметь привязанности, об ответственности и верности, о прекрасном и нетерпимости к злу. Он открывает ему главную тайну мироздания: «главное глазами не увидишь» зорко только сердце.

В рассказе А.И. Куприна «Тапёр 14-летний» Юрий Азагаров, учащийся реального училища, подрабатывает тапёром на рождественской ёлке в семье Рудневых. Григорьевичем знакомится  $\mathbf{c}$ Антоном Рубинштейном. Знаменитый композитор просит сыграть подростка Венгерскую рапсодию Листа и, глубоко проникшись его игрой, увозит с собой. Впоследствии Азагаров стал прекрасным музыкантом и талантливым композитором, но никогда и никому он не передавал тех «священных слов», что сказал ему в ту рождественскую ночь его великий учитель.

Великие русские педагоги, оценивая профессиональные качества учителя писали:

К. Д. Ушинский - педагог является профессионалом и экспертом в системе научных знаний о человеке и целях воспитания, творец в созидании личности ученика.

В. А. Сухомлинский в требованиях к личности учителя-профессионала: любовь к детям, радость от общения с ними, глубокие знания, широкий кругозор, интерес к проблемам науки, педагогические и психологические знания, практические умения в различных сферах трудовой деятельности.

Умение воспитывать - это все-таки искусство, такое же искусство, как хорошо играть на скрипке или на рояле, хорошо писать картины, быть хорошим фрезеровщиком или токарем - писал А.С.Макаренко.

Задание.

А каким арсеналом компетенций владеет твой педагог?

**Расскажи о своем педагоге. Напиши эссе «Педагог – вдохновивший на творчество!».**

**8.** В настоящее время Минобрнауки совместно с Агентством стратегических инициатив (АСИ) в рамках проекта «Новая модель системы дополнительного образования детей» открывают в регионах РФ Детские технопарки. Проект поддержан Президентом РФ Владимиром Владимировичем Путиным.

**Детские технопарки** «Кванториум» – это площадки, где школьники в формате проектов решают реальные задачи в рамках перспективных естественнонаучных и технических областей. Планируется открытие подобной площадке и в Алтайском крае.

Задание.

Напиши эссе на тему «Зачем нам нужен Технопарк?», осветив эти и другие вопросы: Что такое детский технопарк? Каким ты его видишь? Что собой должен представлять Технопарк? Какие направления реализовывать? Как должно быть организовано обучение? и др.

**9.** Познакомься с текстом и выполни задания.

Этот центр был открыт в декабре 2014 года по инициативе Владимира Владимировича Путина. Сам президент возглавил попечительский совет фонда «Талант и успех», который и курирует данный проект.

Название центр получил в честь ярчайшей звезды ночного неба. В название отражен тот факт, что в центре собрались «талантливые молодые люди, устремленные в будущее».

Миссия центра – поиск, профессиональная поддержка, развитие одарѐнных детей со всей России, обеспечение их взаимодействия с потенциальными работодателями.

К участию в образовательных программах центра допускаются дети от 10 до 17 лет, достигшие выдающихся успехов в естественных науках и математике, живописи, академической музыке, хореографии, хоккее и фигурном катании.

По словам Владимира Путина, идея создания такого центра возникла у него, потому что «различные зарубежные фонды шастают по стране и уже на уровне школ начинают отбирать и на гранты сажать талантливых ребятишек, а потом вывозят их в разные образовательные учреждения».

Выступая на одном из заседаний попечительского совета фонда «Талант и успех», В.В. Путин отметил, что для России важно «не потерять ни одного талантливого ребѐнка» в условиях борьбы за интеллектуальные ресурсы в мире.

В связи с этим работу по выявлению талантов и их дальнейшему сопровождению, особенно в части получения образования и профессиональных навыков, Путин назвал приоритетной.

### Задания.

1. О каком образовательном центре идет речь?

2. Напиши письмо самому себе. В этом письме кратко сформулируй, что нужно сделать для того, чтобы попасть на обучение по программе в этот образовательный центр, какие навыки, компетенции формировать, развивать?

Рассматривай это письмо как своего рода трудовой договор с самим собой.

**10. Сформулируй «плюсы» и «минусы» дополнительного образования, о которых хочется рассказать друзьям, единомышленникам.**

**Свои позиции аргументировано обоснуй. Ответ оформи в приведенной ниже таблице.**

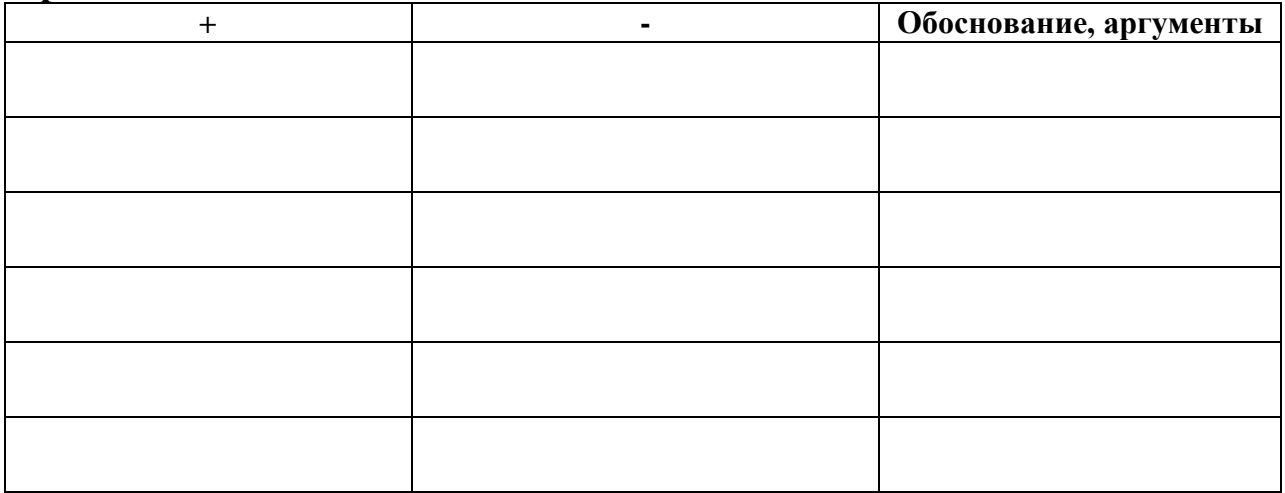